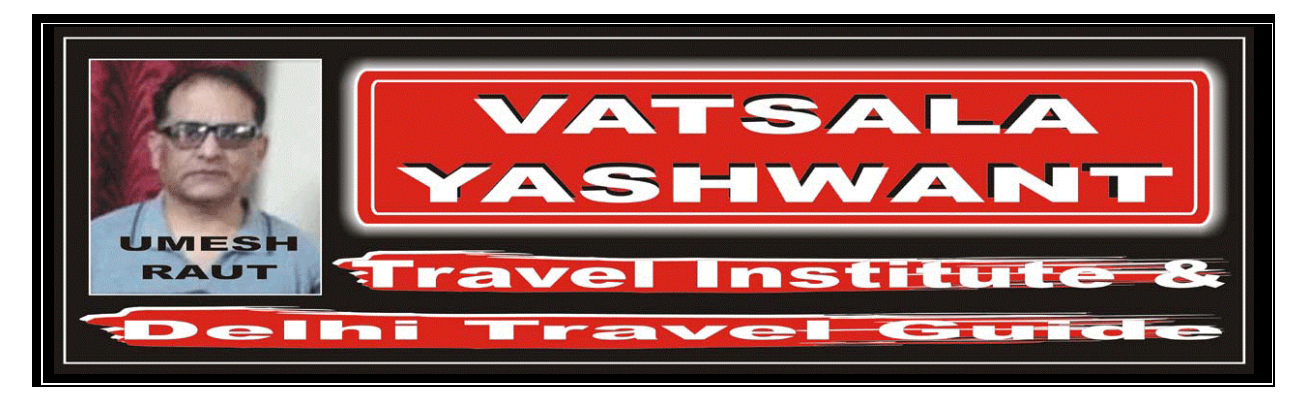

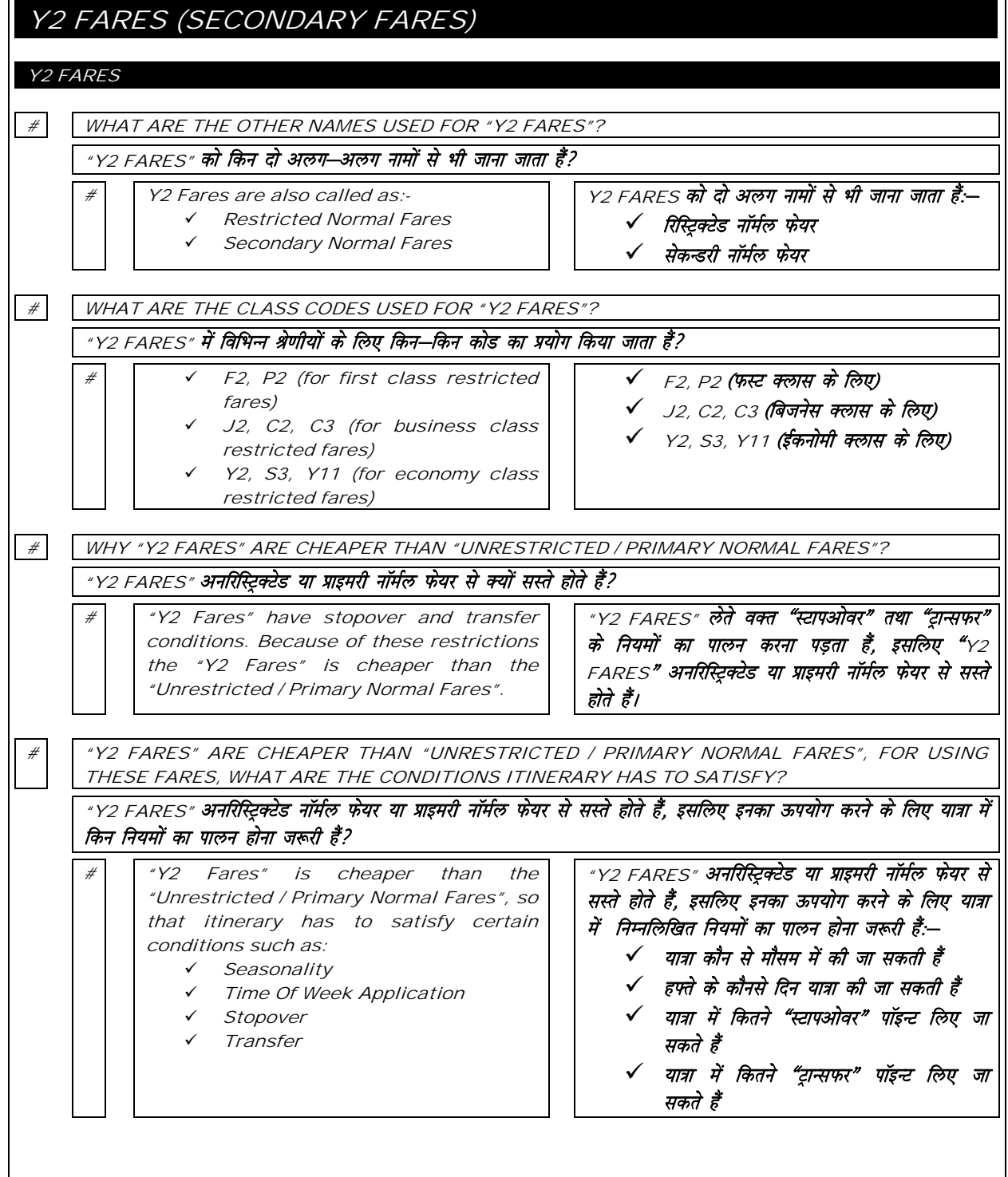

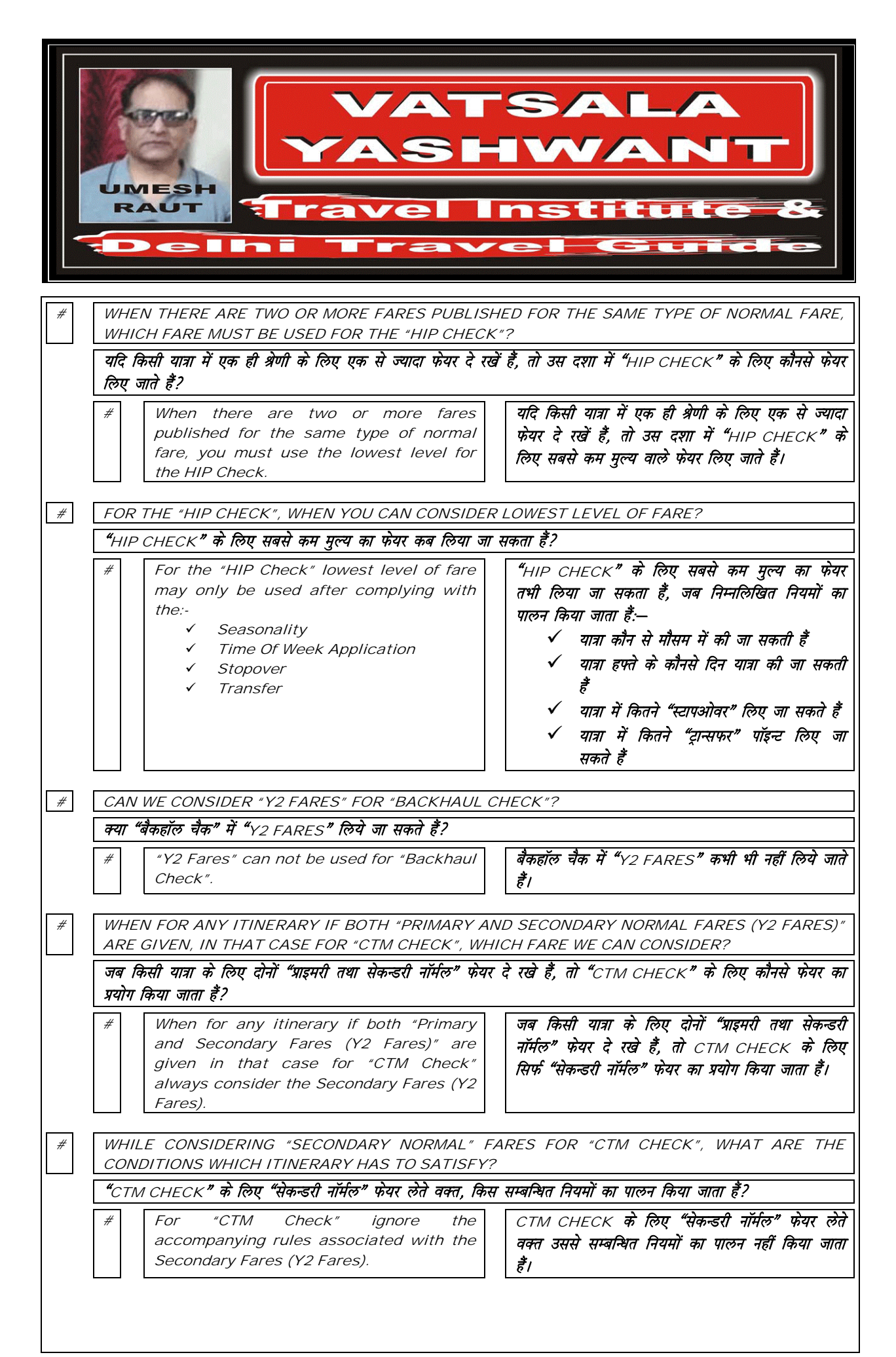

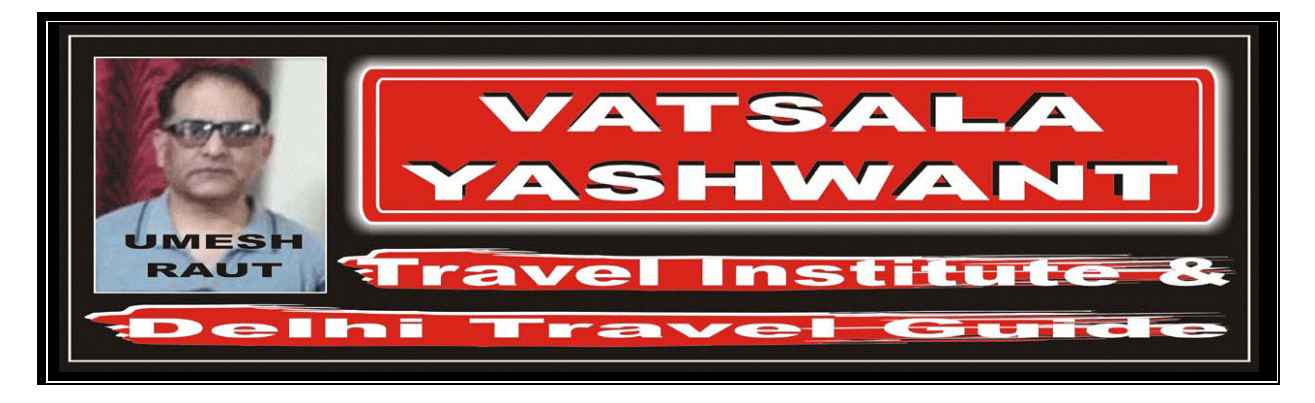

HOW TO CALCULATE IN IATA/UFTAA FARE FORMULA  $\#$  EXAMPLE: # Itinerary BEIJING (Code – BJS / State – X––––––––X / Country – China / Continent – Asia / Sub Groups – X––––––––X / Region – X––––––––X / Sub Area – South East Asia / Area - 3) –  $CA$  –  $PHUKET$  (Code -  $HKT$  / State - X---------X / Country -Thailand / Continent – Asia / Sub Groups – X––––––––X / Region – X––––––––X / Sub Area – South East Asia / Area – 3) – TG – HELSINKI (Code – HEL / State – X––––––––X / Country – Finland / Continent – Europe / Sub Groups – X––––––––X / Region – X––––––––X / Sub Area – Europe / Area – 2) – BF – MILAN (Code – MIL / State – X––––––––X / Country – Italy / Continent – Europe / Sub Groups – X––– –––X / Region – X–––––––X / Sub Area – Europe / Area – 2) –  $AZ$  –  $OSLO$ (Code – OSL / State – X––––––––X / Country – Norway / Continent – Europe / Sub Groups – X––––––– $X$  / Region – Scandinavia / Sub Area – Europe / Area – 2) –  $SK$ – X/HONG KONG (Code – HKG / State – X––––––––X / Country – Hong Kong / Continent – Asia / Sub Groups – X––––––––X / Region – X––––––––X / Sub Area – South East Asia / Area – 3) – CX – BEIJING (Code – BJS / State – X––––––––X / Country – China / Continent – Asia / Sub Groups – X––––––––X / Region – X––––––– –X / Sub Area – South East Asia / Area – 3)Fare Basis Normal economy class Ticket Ticket issued and paid for in Beijing (China) Stopovers In all ticketed points except Hong Kong TPM BJS-HKT 1776, HKT-HEL 5394, HEL-MIL 1992, MIL-OSL 1029, OSL-HKG 5858, HKG-BJS 1322 Itinerary & Fare Break Point *OUTBOUND* TPM INBOUND TPM **OUTBOUND SURCHARGE INBOUND SURCHARGE** BJS BJS  $1776$  HKT HKT 5394 HEL HEL 7170 10201 0 15 1992 MILL MILL 9162 18209 10 10  $1029$  OSI 1 0.5I 10191 17180 1 15 0 5858 X/HKG HKG 1322 BJS BJS MPM Y ½ RT BJS HEL 9159 1827.03 MIL 8353 1798.08 OSL 8976 1827.03 HEL MIL OSL 1827.03 2009.73 2101.08 2101.08 1827.03 1827.03 3928.11 3836.76 3928.11 HIP Table Outbound HIP Inbound HIP  $BIS$   $BIS$ HKT I - I HKT I BJS I BJS HEL 1539.99 - HEL OSL 1539.99 OSL MIL 1798.08 - MIL 1511.04 Fare Calculation: (Adult Fare Calculation)

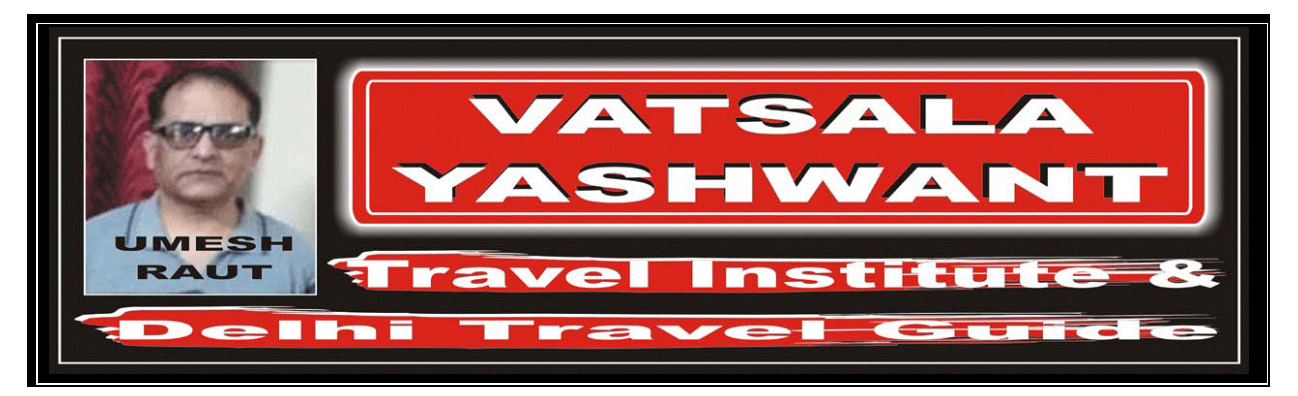

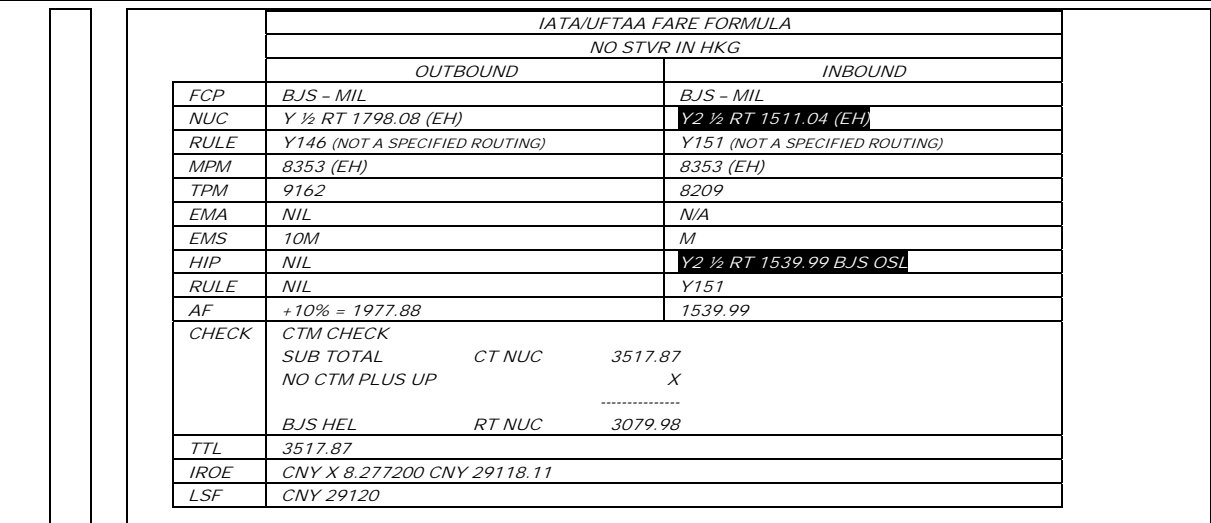

HOW TO ENTER IN FARE LADDER (There is no changes in "Fare Ladder")

 $\begin{array}{|c|c|c|}\hline \# & \text{MANUAL TICKET ENTRY (There is no changes in "Face Ladder")}\hline \end{array}$ 

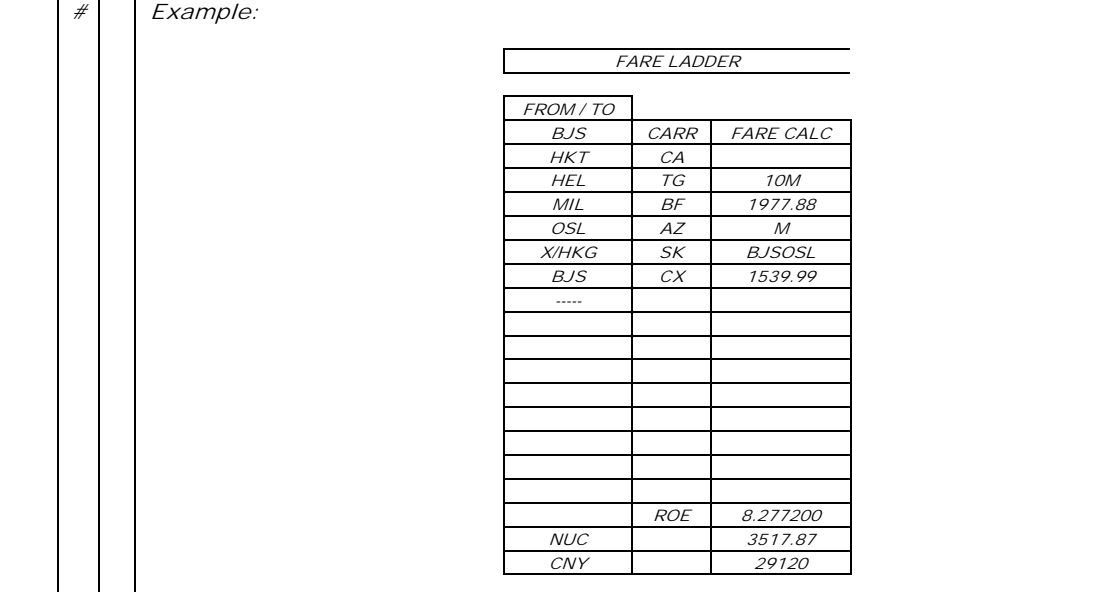

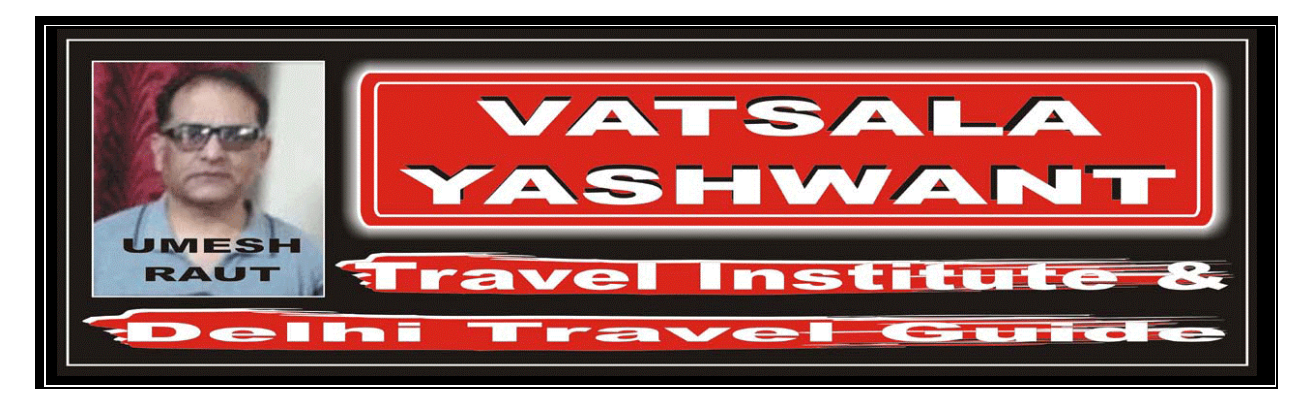

HOW TO ENTER IN AUTOMATED TICKET ENTRY (There is no changes in "Automated Ticket")

 $\sqrt{\#}$  AUTOMATED TICKET ENTRY (There is no changes in "Automated Ticket")

 $#$  Example:

Automated Ticket Entry

BJS CA HKT TG HEL BF MIL10M1977.88AZ OSL SK X/HKG CX BJS M BJSOSL1539.99NUC3517.87END ROE8.277200